# **VVS- och kylinstallationer**

## **SE BILAGA 1**

#### **System**

Denna nivå innehåller systemtyp enl. tabell (sid. 6) samt ett tillägg av tvåsiffrigt löpnummer där första siffran används till att ange vilken byggnad systemet är placerat. Undantag från denna regel är värmeprimärsystem och rumssystem.

(**Exempel byggnadsnummer** HUS A = 1, HUS B = 2 Osv.)

Andra siffran anger löpnummer för byggnaden. För hus B ges beteckning LB21, LB22, LB23…osv. FA21, FA21, FA23... o.s.v.

Huvudsekundärsystem för värme ges ett systemnummer som börjar med siffran 0 och löpnummer från 1, 2…o.s.v.

(**Huvudsekundärsystem** VS01 ventilationskrets, VS02 radiatorkrets)

För rumssystem ersätts beteckningen RUM med bokstav för hus följt av rumsnummer (ex. B909).

#### **Komponent**

Komponentbeteckningen består av bokstäver enl. tabell (sid. 10) och oftast av två efterföljande siffror. Första siffran anger då komponentens funktion och andra siffran utgörs av ett löpnummer.

(**Exempel andra fjärrvärmecentralen** VS03 ventilationskrets, VS04 radiatorkretsc, VP02 primärkrets\*)

Med funktionsbeteckning avses givaren huvudfunktion. Om komponenten har flera funktioner anges funktionssiffra med lägst nummer.

I luftbehandlingssystem med flera pumpar numreras dessa i ordningen värme (1), kyla (2) samt värmeåtervinning (3).

(**Exempel komponenter** Första reglerande givaren - GT11, Fjärde mätande givaren - GT44)

Shuntgrupper till luftbehandlingssystem numreras efter pumpnummer. Exempel: *P1 = SHG1, P2= SHG2 o.s.v.*

Numrering av löpnummer anges efter systemets flödesriktning. *Exempel: Mätande temperaturgivare i tilluft -GT41, i frånluft - GT42 och i avluft -GT43.*

För komponenter som har parallell funktion kompletteras komponentbeteckningen med bokstav. *(-P1A resp.-P1B)*

### **Metadata**

Namespace: sisab

Paket: sisab-metoder

Version: 2.0.0

Sökväg: projekteringsanvisning-marksystem-tekniska-installationer/vvs-och-kylinstallationer/vvs-ochkylinstallationer.partial.html

Genererad: 2024-05-19

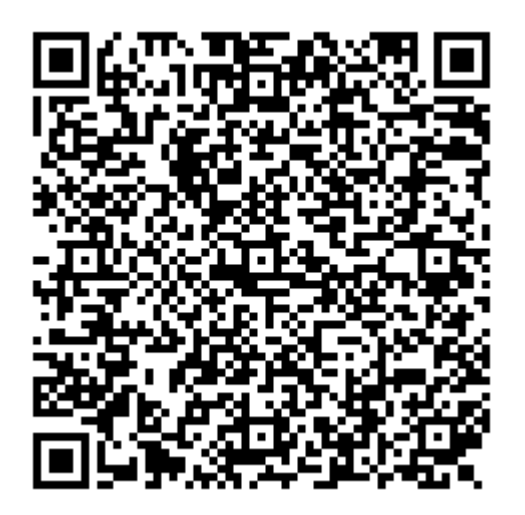

QR koden innehåller en länk tillbaka till underlagsfilen